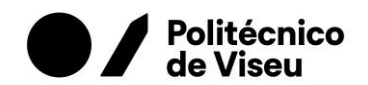

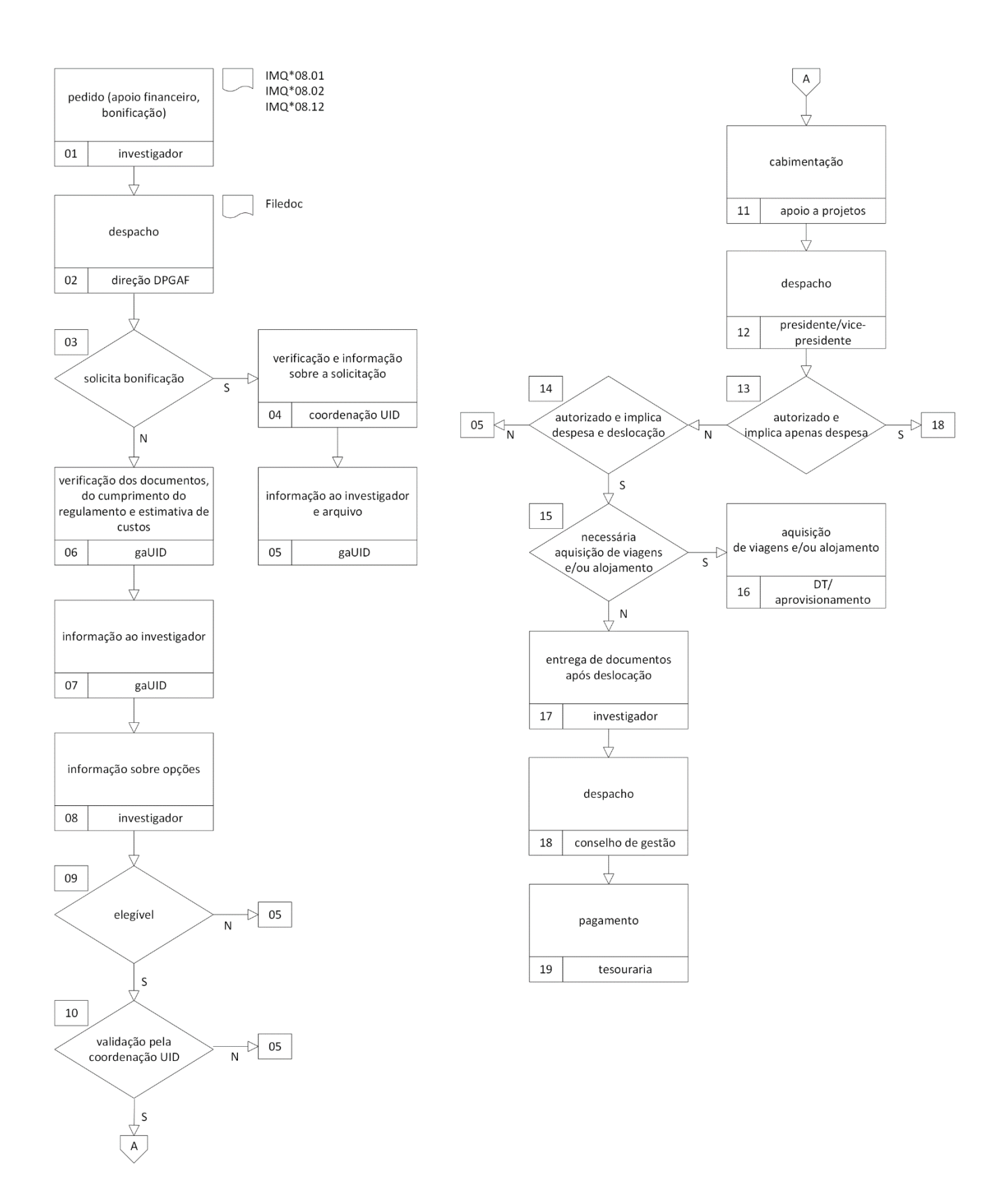

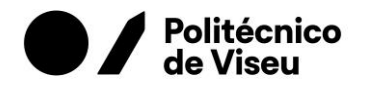

01 e 02 Todos os pedidos no âmbito das unidades de investigação (UID) devem ser efetuados através do preenchimento de impresso próprio para o efeito (IMQ\*08.01, IMQ\*08.02), cabendo à direção do Departamento de Planeamento e Gestão Administrativa e Financeira (DPGAF) o despacho de encaminhamento, através do Filedoc. Aos pedidos de apoio financeiro pode ser adicionado um pedido de despesa partilhada através do preenchimento do impresso IMQ\*08.12.

03 a 04 Cabe à Coordenação das UID a decisão relativa aos pedidos de bonificação.

05 Cabe ao Gabinete de Apoio às UID (gaUID) informar o investigador sobre as decisões relativas aos processos e o arquivo dos mesmos.

06 a 08 O gaUID verifica os documentos entregues com o pedido de apoio financeiro e o cumprimento do regulamento e efetua a estimativa de custos. Após comunicação ao investigador pelo gaUID, cabe ao investigador informar sobre as suas opções de apoio financeiro.

09 a 11 Após receção das opções do investigador, é verificada a elegibilidade e o processo é enviado ao Coordenador da UID para validação. Se validado, o Gabinete de Apoio a Projetos cabimenta as despesas.

12 Depois da cabimentação das despesas, já previamente autorizada pelo Vice-Presidente responsável quando se trate de uma tradução, é emitido despacho pelo Presidente, autorizando a despesa e a deslocação.

13 Os pedidos autorizados que implicam apenas despesa seguem para o ponto 18 deste procedimento.

14 a 16 Os pedidos autorizados que impliquem aquisição de viagens e/ ou deslocação são enviadas para o Aprovisionamento e seguem os respetivos procedimentos internos.

17 Após deslocação, o investigador procede à entrega dos respetivos comprovativos e do boletim itinerário no gaUID.

18 A autorização de pagamento cabe ao Conselho de Gestão.

19 Após autorização, a Tesouraria procede ao respetivo pagamento.

IMPRESSOS ASSOCIADOS:

IMQ\*08.01 solicitação de apoio financeiro IMQ\*08.02 pedido de bonificação IMQ\*08.12 pedido de despesa partilhada